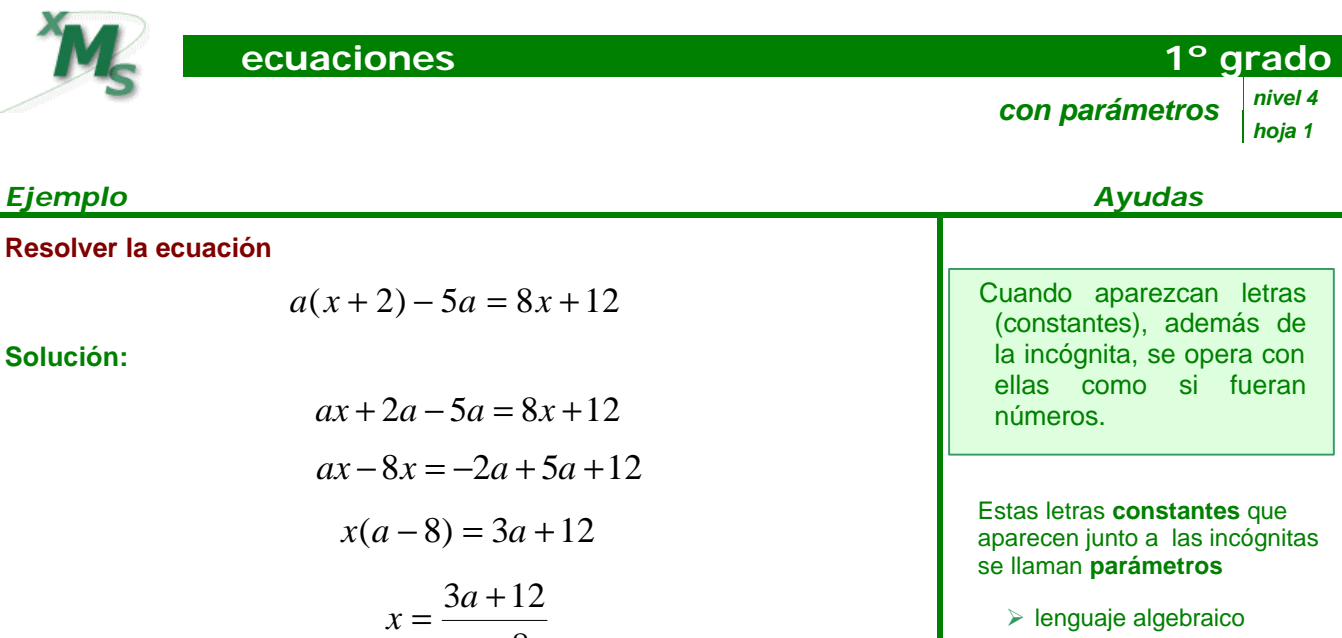

 $a - 8$ 

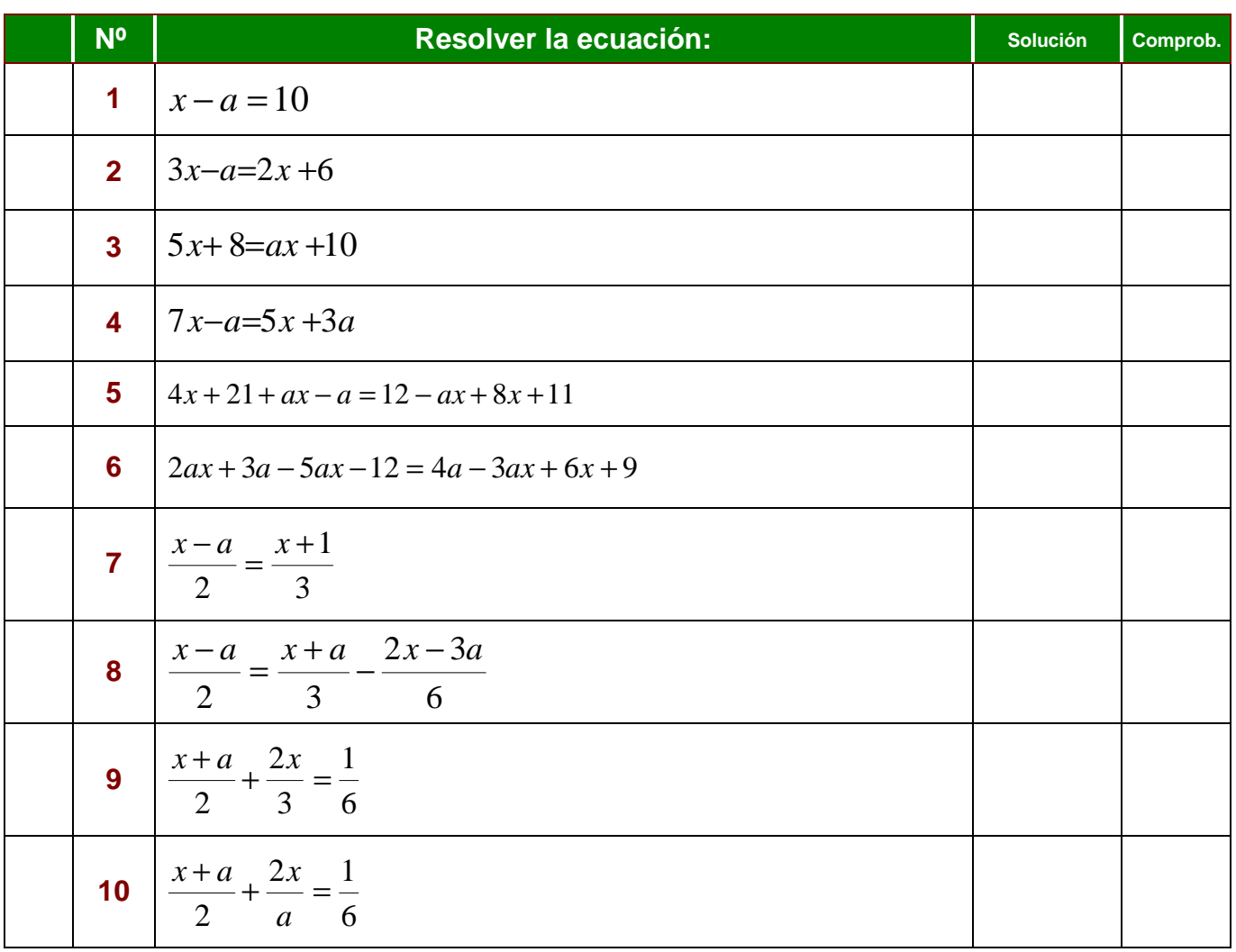

curso nombre fecha **/ /** puntos

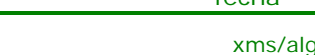

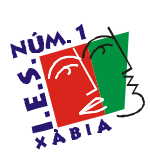

xms/algebra/ecuaciones/1grado/ejer41